Integrated nested Laplace approximations for extended latent Gaussian models with application to the Naomi HIV model

Waterloo SAS Student Seminar Series

Adam Howes

Imperial College London

November 2022

1

### **Motivation**

- Surveillance of the HIV epidemic in sub-Saharan Africa
- Want to estimate indicators used for monitoring and response, including:
	- Prevalence *ρ*: the proportion of people who are HIV positive
	- Treatment coverage *α*: the proportion of PLHIV on treatment
	- Incidence  $\lambda$ : the proportion of people newly infected
- Aim to provide estimates at a district-level to enable precision public health

This is a challenging task! Data is noisy, sparse and biased  $\implies$ compelling case for thoughtful Bayesian modelling

#### A simple small-area model for prevalence

- Consider "small-areas"  $i = 1, \ldots, n$  (e.g. districts of a country)
- Simple random sample household-survey<sup>1</sup> of size  $m_i^{\text{HS}}$  where  $y_i^{\text{HS}}$  people testing positive for HIV
- $\bullet$  Could calculate direct estimates of prevalence by  $y_i^{\text{HS}}/m_i^{\text{HS}}$

Because the survey is powered at a national-level, the  $m_i^{\text{HS}}$  are small and direct estimates would be noisy  $\implies$  use a model to smooth estimates

 $^1$ In reality a complex survey design is used, often with urban rural stratification.

#### A simple small-area model for prevalence

• We can use a binomial logistic regression of the form:

$$
y_i^{\text{HS}} \sim \text{Bin}(m_i^{\text{HS}}, \rho_i^{\text{HS}}),
$$
  

$$
\text{logit}(\rho_i^{\text{HS}}) \sim g(\vartheta^{\text{HS}}), \quad i = 1, ..., n,
$$

- We usually set up  $g$  as a Gaussian spatial smoother
- This allows for pooling of information between districts

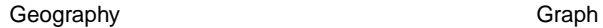

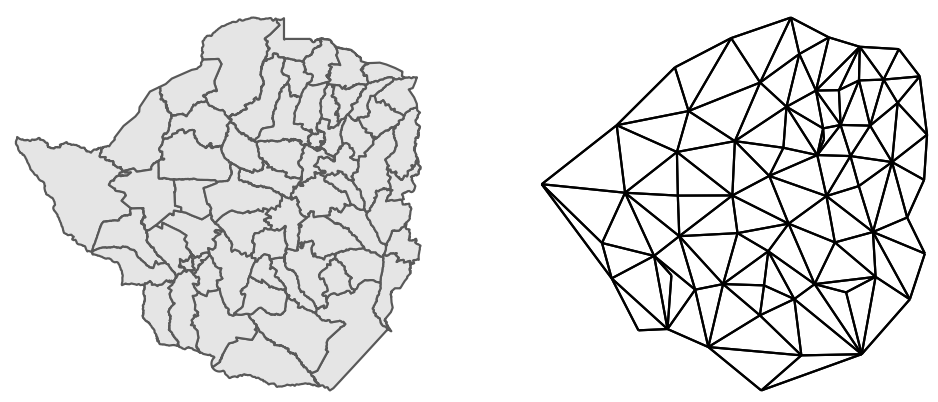

Figure 1: The Besag model,  $\phi_i | \phi_{-i} \sim \mathcal{N}\left(\frac{1}{n_{\delta i}} \sum_{j:j \sim i} \phi_j, \frac{1}{n_{\delta i} \tau_\phi}\right)$ .

### Latent Gaussian models

• Three-stage Bayesian hierarchical model

(Observations) **y** ∼ p(**y** | **x**)*,* (Latent field)  $\mathbf{x} \sim p(\mathbf{x} | \theta)$ , (Hyperparameters)  $\theta \sim p(\theta)$ ,

where 
$$
\mathbf{y} = (y_1, \ldots, y_n), \mathbf{x} = (x_1, \ldots, x_N), \boldsymbol{\theta} = (\theta_1, \ldots, \theta_m)
$$

- Interested in learning both (*θ,* **x**) from data **y**
- If the middle layer is Gaussian, then it's a latent Gaussian model

 $p(\mathbf{x} | \boldsymbol{\theta}) = \mathcal{N}(\mathbf{x} | \boldsymbol{\mu}(\boldsymbol{\theta}), \mathbf{Q}(\boldsymbol{\theta})^{-1}).$ 

• Latent field is typically indexed by spatiotemporal location, such that  $N > m$ 

#### Limitations of household surveys

- Household surveys cost millions to run so they don't happen very often
- e.g. DHS include 5k-30k households, and occurs around every 5 years

The snapshot they provide can be quite out of date, and difficult to base effective policy on  $\implies$  need to use routinely collected data to help here

# Adding ANC surveillance

- Pregnant women attending antenatal care clinics are routinely tested for HIV, to avoid mother-to-child transmission. This data source is:
- 1. More real-time than household surveys can be collected e.g. monthly 2. More biased than household surveys – attendees are not representative
- 
- If the this bias is consistent, we can still ANC data to supplement our model

 $\implies$  model the level using the household survey data, and the trend using the ANC data

### Adding ANC surveillance

• Suppose of  $m_i^{\text{ANC}}$  ANC attendees,  $y_i^{\text{ANC}}$  are HIV positive, and model

$$
y_i^{ANC} \sim Bin(m_i^{ANC}, \rho_i^{ANC}),
$$

$$
logit(\rho_i^{ANC}) = logit(\rho_i^{HS}) + b_i,
$$

$$
b_i \sim \mathcal{N}(\beta_b, \sigma_b^2),
$$

 $\bullet$  This is similar to using  $\rho_i^{\text{ANC}}$  as a covariate in the model for household survey prevalence, but this way takes into account sampling variation

# Adding ART coverage

- Also interested in what proportion  $\alpha_i$  of people living with HIV are receiving treatment, which may also be informative about prevalence
- If we record  $A_i$  attendees from a known population of  $N_i$  in each district, then this can be modelled by

$$
A_i \sim \text{Bin}(N_i, \rho_i^{\text{HS}}\alpha_i),
$$
  

$$
\text{logit}(\alpha_i) \sim \mathcal{N}(\beta_{\alpha}, \sigma_{\alpha}^2).
$$

• To be more sophisticated, you can also model the movement of people to receive treatment in districts other than the one they live in

### Naomi evidence synthesis model

- Combining these three modules is the basis of the Naomi evidence synthesis model
- Used by countries to produce HIV estimates in a yearly process supported by UNAIDS
- Can't run long MCMC in this setting, so we require fast, accurate, approximations
- It's a complicated model, and requires something more flexible than R-INLA
- Currently using a package called Template Model Builder TMB

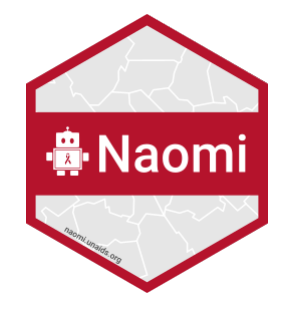

Figure 2: A supermodel

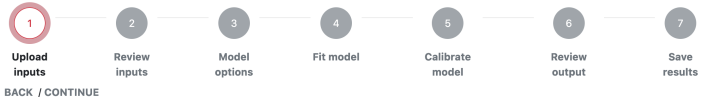

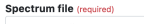

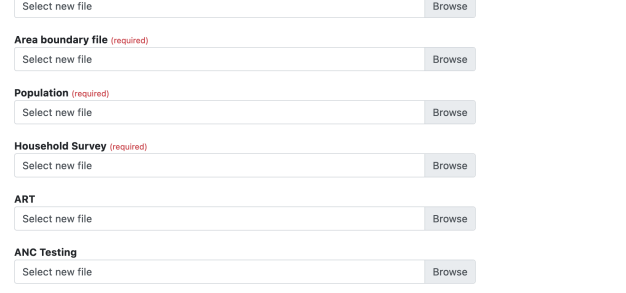

**BACK / CONTINUE** 

Figure 3: Example of the user interface from https://naomi.unaids.org/

### Template Model Builder

- TMB (Kristensen et al. 2015) is an R package which implements the Laplace approximation for latent variable models
- I use "Laplace approximation" to mean approximating the normalising constant with Laplace's method<sup>2</sup>
- To get started with TMB, write your  $f(\mathbf{x}, \theta)$  in TMB's C++ syntax
- As pseudo-Bayesians, we choose (something proportional to) the log-posterior

$$
f(\mathbf{x}, \boldsymbol{\theta}) = -\log p(\mathbf{y} | \mathbf{x}, \boldsymbol{\theta}) p(\mathbf{x} | \boldsymbol{\theta}) p(\boldsymbol{\theta})
$$

• For example, for the model **y**  $\sim \mathcal{N}(\mu, 1)$  with  $p(\mu) \propto 1$  then the TMB user template looks as follows

 $2R$ ather than approximating the posterior with a Gaussian, which I call a Gaussian approximation.

```
#include <TMB.hpp>
```

```
template <class Type>
Type objective_function<Type>::operator()() {
 // Define data e.g.
 DATA_VECTOR(y);
 // Define parameters e.g.
 PARAMETER(mu);
 // Calculate negative log-likelihood e.g.
 nll = Type(0.0);nll = dnorm(y, mu, 1, true).sum()
 return(nll);
}
```
### Template Model Builder

• We can use TMB to obtain the Laplace approximation

$$
\left.\tilde{p}_{\text{LA}}(\theta\,|\,\mathsf{y})\propto\frac{\rho(\mathsf{y},\mathsf{x},\theta)}{\tilde{p}_{\text{G}}(\mathsf{x}\,|\,\theta,\mathsf{y})}\right|_{\mathsf{x}=\mu(\theta)}
$$

- Integrate out a Gaussian approximation  $\tilde{p}_G(x | \theta, y)$  to the latent field
- TMB uses automatic differentiation (Griewank and Walther 2008) via CppAD to do this, as well as help with numerical optimisation routines
- We then optimise this to obtain a mode  $\hat{\theta}$ , and a Hessian  $H$  at the mode

#### Integrated Nested Laplace Approximation

- Integrated nested Laplace approximation (INLA) (Rue, Martino, and Chopin 2009; Blangiardo and Cameletti 2015) is an approach to approximate inference which builds on the Laplace approximation
- $\bullet$  Goal is to approximate posterior marginals  $\{\tilde{p}(x_i \,|\, {\bf y})\}_{i=1}^n$  and  $\{\tilde{p}(\theta_j \,|\, {\bf y})\}_{j=1}^m$

<span id="page-15-0"></span>
$$
p(x_i | \mathbf{y}) = \int p(x_i, \boldsymbol{\theta} | \mathbf{y}) d\boldsymbol{\theta} = \int p(x_i | \boldsymbol{\theta}, \mathbf{y}) p(\boldsymbol{\theta} | \mathbf{y}) d\boldsymbol{\theta}, \quad i = 1, \ldots, N,
$$
\n(1)

<span id="page-15-1"></span>
$$
p(\theta_j \mid \mathbf{y}) = \int p(\boldsymbol{\theta} \mid \mathbf{y}) d\theta_{-j} \quad j = 1, \dots, m. \tag{2}
$$

- $\bullet$  To do so, we require the approximations  $\tilde{p}(\bm{\theta} \,|\, \mathbf{y})$  and  $\tilde{p}(x_i \,|\, \bm{\theta}, \mathbf{y})$
- There are four steps as to how the method works (bare with me!)

# Step 1

1) First Laplace approximate hyperparameter posterior

$$
\tilde{p}_{LA}(\theta | \mathbf{y}) \propto \frac{p(\mathbf{y}, \mathbf{x}, \theta)}{\tilde{p}_{G}(\mathbf{x} | \theta, \mathbf{y})}\bigg|_{\mathbf{x}=\mu(\theta)}
$$
(3)

which can be marginalised to get  $\tilde{p}(\theta_j \, | \, {\bf y})$ 

- Notice that this is the same object we had been working with in TMB
- We will use this approximation nested within integrals like this one

$$
\int \rho(x_i, \boldsymbol{\theta} \,|\, \mathbf{y}) \mathrm{d}\boldsymbol{\theta} = \int p(x_i\,|\, \boldsymbol{\theta}, \mathbf{y}) \widetilde{p}_{\text{LA}}(\boldsymbol{\theta} \,|\, \mathbf{y}) \mathrm{d}\boldsymbol{\theta}
$$

hence the name INLA

# Step 2

- 2) In both Equations [\(1\)](#page-15-0) and [\(2\)](#page-15-1) we want to integrate w.r.t.  $\theta$ , so choose integration nodes and weights  $\{\theta(\mathbf{z}), \omega(\mathbf{z})\}_{\mathbf{z}\in\mathcal{Z}}$
- For low  $m$  R-INLA uses a grid-strategy
- For larger m this becomes too expensive and R-INLA uses a CCD design
- We plan to use adaptive Gaussian Hermite quadrature (AGHQ), which has recently been shown to have theoretical guarantees (Bilodeau, Stringer, and Tang 2021) and is implemented in the aghq R package (Stringer 2021)

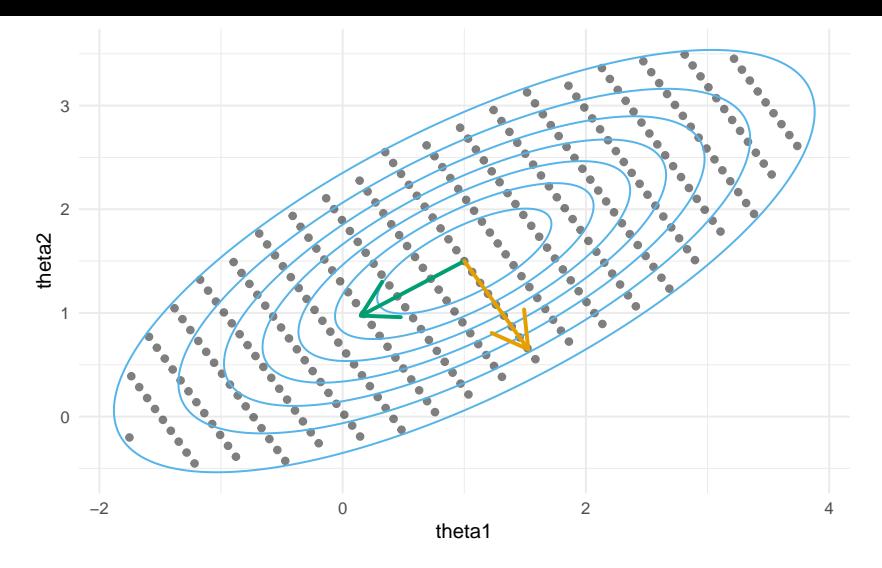

Figure 4: An illustration of the R-INLA grid method for selecting integration nodes using a toy bivariate Gaussian distribution for *θ*. Start at the mode and work outwards along the eigenvectors until the density drops sufficiently low.

### Adaptive Gaussian Hermite Quadrature

- Gauss-Hermite quadrature is one way to pick nodes  $z \in \mathcal{Q}(m, k)$  and weights  $\omega(\mathbf{z}) : \mathcal{Q}(m, k) \to \mathbb{R}$ , based on the theory of polynomial interpolation
- The adaptive part means that it uses the location (mode) and curvature (Hessian) of the target (posterior) so that  $\theta(z) = \hat{\theta} + L\overline{z}$
- Works particularly well when the integrand is pretty Gaussian
- Use k quadrature nodes per dimension, e.g. if  $k = 3$  then 3<sup>m</sup> total nodes

Key benefits: no manual tuning, works well (and starting to get some theory) in statistical contexts

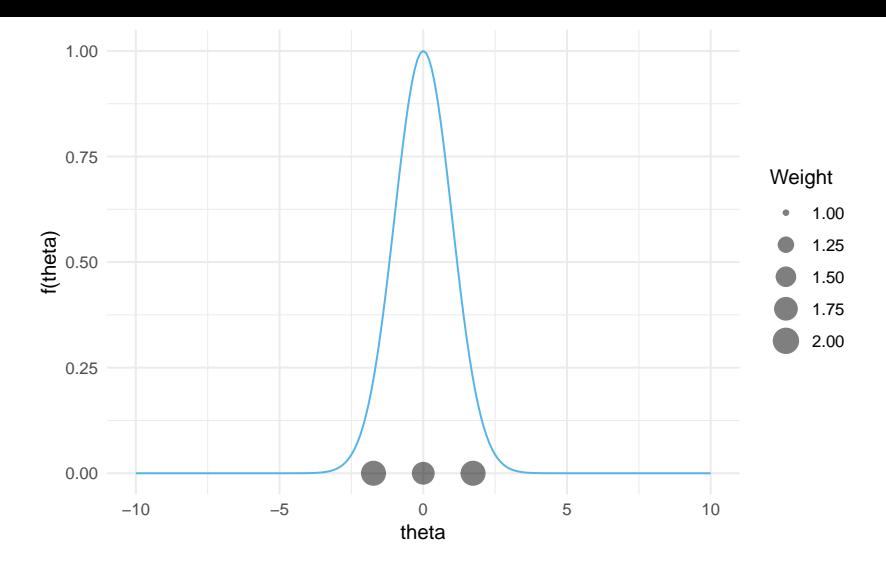

Figure 5: One dimensional example of AGHQ with  $3^1 = 3$  nodes. If k is odd then the mode is always included.

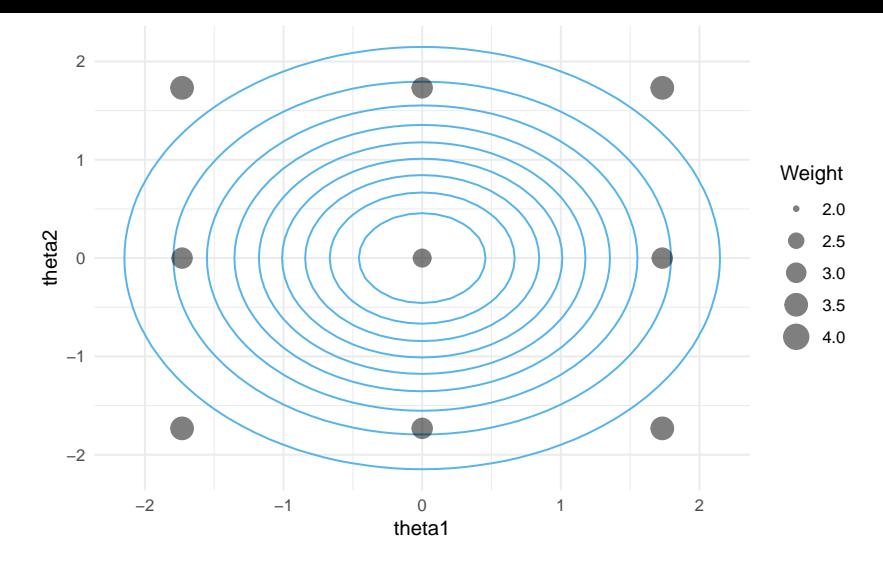

Figure 6: Two dimensional example of AGHQ with  $3^2 = 9$  nodes. Here we use the product rule so that the points in 2D are just  $1D \times 1D$ .

# Step 3

- 3) Choose approximation for  $\tilde{p}(x_i | \theta, y)$
- Simplest version (Rue and Martino 2007) is to marginalise  $\tilde{p}_G(\mathbf{x} | \theta, \mathbf{y})$

$$
\tilde{p}_G(x_i | \boldsymbol{\theta}, \mathbf{y}) = \mathcal{N}(x_i | \mu_i(\boldsymbol{\theta}), 1/q_i(\boldsymbol{\theta}))
$$
\n(4)

- In R-INLA, the above is referred to as method  $=$  "gaussian"
- This is also what is currently used in aghq

There are more accurate (and complicated) versions which I will talk briefly about in a minute!

## Step 4

4) Finally, use quadrature to combine

- our approximation  $\tilde{p}_{LA}(\theta | \mathbf{y})$  from Step 1,
- some choice of integration nodes and weights  $\{\theta(z), \omega(z)\}\$  Step 2,
- $\bullet$  some choice of approximation  $\widetilde{p}(x_i \,|\, \boldsymbol{\theta}, \mathbf{y})$  from Step 3 to give

$$
\tilde{p}(x_i | \mathbf{y}) = \sum_{\mathbf{z} \in \mathcal{Z}} \tilde{p}(x_i | \theta(\mathbf{z}), \mathbf{y}) \times \tilde{p}_{LA}(\theta(\mathbf{z}) | \mathbf{y}) \times \omega(\mathbf{z})
$$
(5)

### Using a Laplace approximation for Step 3

- Previously had been taking the marginals of  $\tilde{p}_G(\mathbf{x} | \theta, \mathbf{y})$
- Alternative: calculate a new Laplace approximation for each  $x_i$

$$
\widetilde{p}_{\textsf{LA}}(x_i,\bm{\theta},\mathbf{y})=\frac{p(x_i,\mathbf{x}_{-i},\bm{\theta},\mathbf{y})}{\widetilde{p}_{\textsf{G}}(\mathbf{x}_{-i}\,|\,x_i,\bm{\theta},\mathbf{y})}\Big|_{\mathbf{x}_{-i}=\bm{\mu}_{-i}(x_i,\bm{\theta})}
$$

where  $\widetilde{p}_{\mathsf{G}}(\mathsf{x} \,|\, \theta,\mathsf{y}) = \mathcal{N}(\mathsf{x} \,|\, \boldsymbol{\mu}_{-i}(\mathsf{x}_i, \theta), \boldsymbol{Q}_{-i}(\mathsf{x}_i, \theta)^{-1})$ 

- $\bullet$  Problem:  $N$  can be big, and we will need to recalculate this for each  $(x_i, \theta)$
- Ideas like using *µ*(*θ*)−<sup>i</sup> to initialise Newton optimisation to find *µ*<sup>−</sup>i(x<sup>i</sup> *, θ*) could help

#### Cheaper approximate approximations

- Rue, Martino, and Chopin (2009) found a way to do this in a cheaper and more approximate way based on assuming a sparse precision for **x** • a.k.a. that **x** is a Gaussian Markov random field (GMRF)
- Wood (2020) extended their approximation to work for the case when **x** does not have a sparse precision

Plan: see how long a naive version without these modifications takes, then use this work to get speed-ups as required

# Epilepsy example

- Replication of example from Section 5.2. of Rue, Martino, and Chopin (2009), and previously from BUGS manual
- Patients  $i = 1, \ldots, 59$  each either assigned treatment  $\text{Tr} t_i = 1$  or placebo  $Trt_i = 0$  to help with seizures
- Visits to clinics  $j = 1, \ldots, 4$  times with  $y_{ij}$  the number of seizures of the *i*th person in the two weeks proceeding their jth visit to the clinic
- $\bullet$  Covariates age Age<sub>i</sub>, baseline seizure counts Base<sub>i</sub> and an indicator for the final clinic visit  $V_4$

Notebook for this example at athowes.github.io/elgm-inf/epil

# Epilepsy example

The model is a Poisson  $GIMM$ :

```
y_{ii} ∼ Poisson(\lambda_{ii}),
\lambda_{ij} = e^{\eta_{ij}},\eta_{ii} = \beta_0 + \beta_{\text{Base}} \log(\text{Baseline}_i/4) + \beta_{\text{Trt}} \text{Trt}_i + \beta_{\text{Trt} \times \text{Base}} \text{Trt}_i \times \log(\text{Baseline}_i/4)+ \beta_{\text{Age}} \log(\text{Age}_i) + \beta_{\text{V}_4} \text{V}_{4j} + \epsilon_i + \nu_{ij}, \quad i = 1:59, \quad j = 1:4,\beta \sim \mathcal{N}(0, 100^2), \quad \forall \beta,\epsilon_i \sim \mathcal{N}(0, 1/\tau_{\epsilon}),\nu_{ii} \sim \mathcal{N}(0, 1/\tau_{\nu}),τ<sub>ε</sub> ∼ Γ(0.001, 0.001),
τν ∼ Γ(0.001, 0.001).
```
# Inference

Implement the following inference procedures:

- 1. HMC NUTS via tmbstan and TMB
- 2. Grid with Gaussian marginals via R-INLA
- 3. Grid with simplified Laplace marginals via R-INLA
- 4. Grid with Laplace marginals via R-INLA
- 5. EB with Gaussian marginals via TMB
- 6. AGHQ with Gaussian marginals via aghq and TMB
- 7. **EB with Laplace marginals via** aghq **and** TMB<sup>3</sup>

 $^3$ l'm working on AGHQ with Gaussian marginals via  $\mathop{\mathrm{aghq}}$  and  $\mathop{\mathrm{TMB.}}$  I am using the  $\mathop{\mathrm{aghq}}$  package, just with  $k = 1$  corresponding to EB

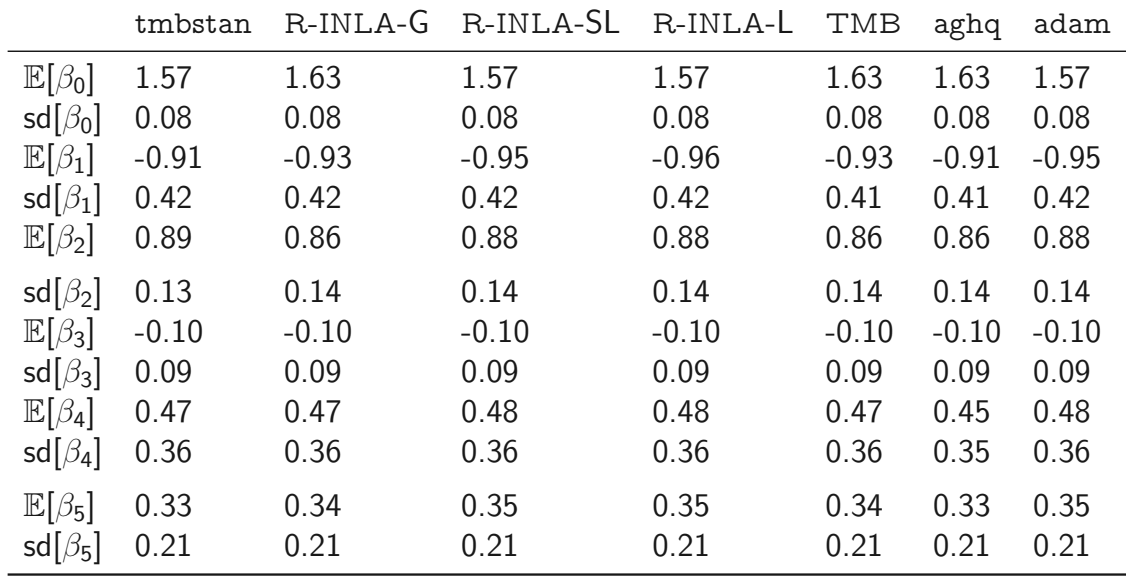

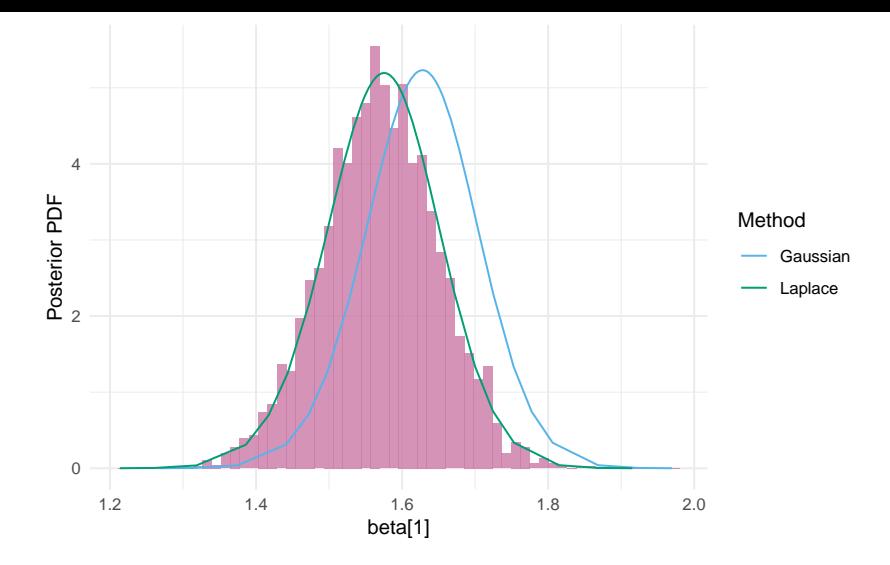

Figure 7: The intercept parameter has the greatest difference between the Gaussian and Laplace approaches. The results in pink are from HMC NUTS.

# Comparison approaches

- You could look at the summaries like the mean and standard deviation of each of the posterior marginals as we have above
- It worked for *β*<sub>0</sub>, but usually this isn't very informative, and it's better to compare the whole posterior distributions
- One way to do this is via Kolmogorov-Smirnov statistics, which give the maximum difference between two empirical CDFs
- Also considering other approaches!
	- PSIS: is your approximate distribution a good importance sampling proposal for your target? If not, maybe there is an issue!
	- SBC: generating  $(\theta, y)$  first  $\theta$  then  $y | \theta$  should be the same as first y then then  $\theta | y$
	- MMD: compute a distance using kernels (e.g. Gaussian)

# Prevalence, ANC, ART example

• Simulate data from model with all three components and particular (known) parameter values

Notebook for this example at athowes.github.io/elgm-inf/prevanc-art

### Inference

Implement the following inference procedures:

- 1. HMC NUTS via tmbstan and TMB
- 2. EB with Gaussian marginals via TMB
- 3. AGHQ with Gaussian marginals via aghq and TMB
- All of these approaches share the same  $C_{++}$  template, so the models are identical! This is often very difficult to ensure, so we're very fortunate here<sup>4</sup>

 $^4$ i.e. thanks to Kasper and Alex for making  $\tt t$ mbstan and 'ag $\tt h$ q respectively!

#### **Results**

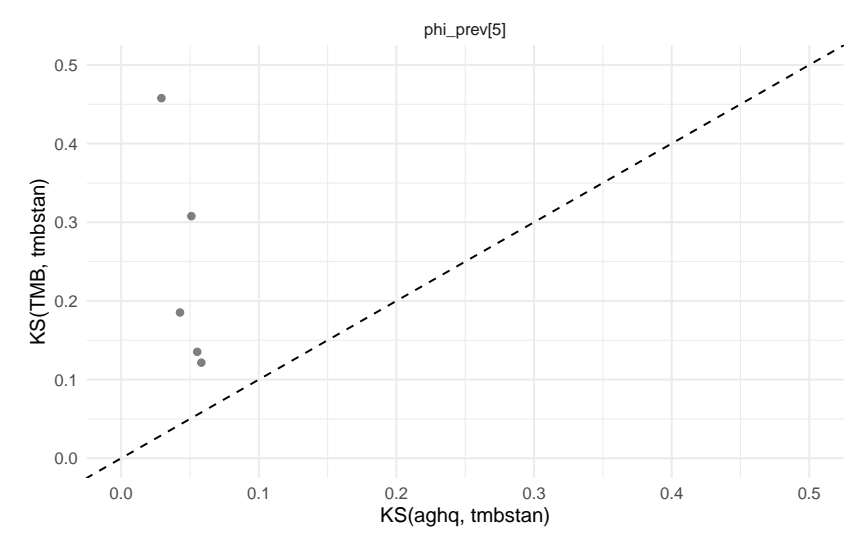

Figure 8: Example KS results from five simulated datasets.  $35$ 

### Conclusions

My main comment is that several aspects of the computational machineery that is presented by Rue and his colleagues **could benefit from the use of a numerical technique known as automatic differentiation (AD)** ... By the use of AD one could obtain a system that is automatic from a user's perspective. . . the benefit would be a fast, flexible and easy-to-use system for doing Bayesian analysis in models with Gaussian latent variables

– Hans J. Skaug (coauthor of TMB), RSS discussion of Rue, Martino, and Chopin (2009)

### Conclusions

- Hopeful that we'll give fast, accurate inferences for Naomi!
- Implementation as a part of aghq combining simplified INLA and AGHQ, enabled by automatic differentiation, will provide flexible use of the method
	- Will be of interest to advanced users of R-INLA who would like specify models outside a formula interface (similar to users of brms v.s. Stan)
	- This describes many in the HIV inference group hiv-inference.org<sup>5</sup>

<sup>&</sup>lt;sup>5</sup>See athowes.github.io/inla-sandbox/ for some examples of understanding R-INLA internals.

# Thanks for listening!

- Joint work with Alex Stringer (Waterloo) and my PhD supervisors Seth Flaxman (Oxford) and Jeff Eaton (Imperial)
- The code for this project is at github.com/athowes/elgm-inf
- You can find me online at athowes.github.io

### References I

Bilodeau, Blair, Alex Stringer, and Yanbo Tang. 2021. "Stochastic Convergence Rates and Applications of Adaptive Quadrature in Bayesian Inference." [https://arxiv.org/abs/2102.06801.](https://arxiv.org/abs/2102.06801) Blangiardo, Marta, and Michela Cameletti. 2015. Spatial and spatio-temporal Bayesian models with R-INLA. John Wiley & Sons. Griewank, Andreas, and Andrea Walther. 2008. Evaluating derivatives: principles and techniques of algorithmic differentiation. Vol. 105. Siam. Kristensen, Kasper, Anders Nielsen, Casper W Berg, Hans Skaug, and Brad Bell. 2015. "TMB: automatic differentiation and Laplace approximation." arXiv Preprint arXiv:1509.00660.

Rue, Håvard, and Sara Martino. 2007. "Approximate Bayesian inference for hierarchical Gaussian Markov random field models." Journal of Statistical Planning and Inference 137 (10): 3177–92.

### References II

- Rue, Håvard, Sara Martino, and Nicolas Chopin. 2009. "Approximate Bayesian inference for latent Gaussian models by using integrated nested Laplace approximations." Journal of the Royal Statistical Society: Series b (Statistical Methodology) 71 (2): 319–92.
- Stringer, Alex. 2021. "Implementing Approximate Bayesian Inference Using Adaptive Quadrature: The Aghq Package."

[https://arxiv.org/abs/2101.04468.](https://arxiv.org/abs/2101.04468)

Wood, Simon N. 2020. "Simplified Integrated Nested Laplace Approximation." Biometrika 107 (1): 223–30.